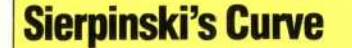

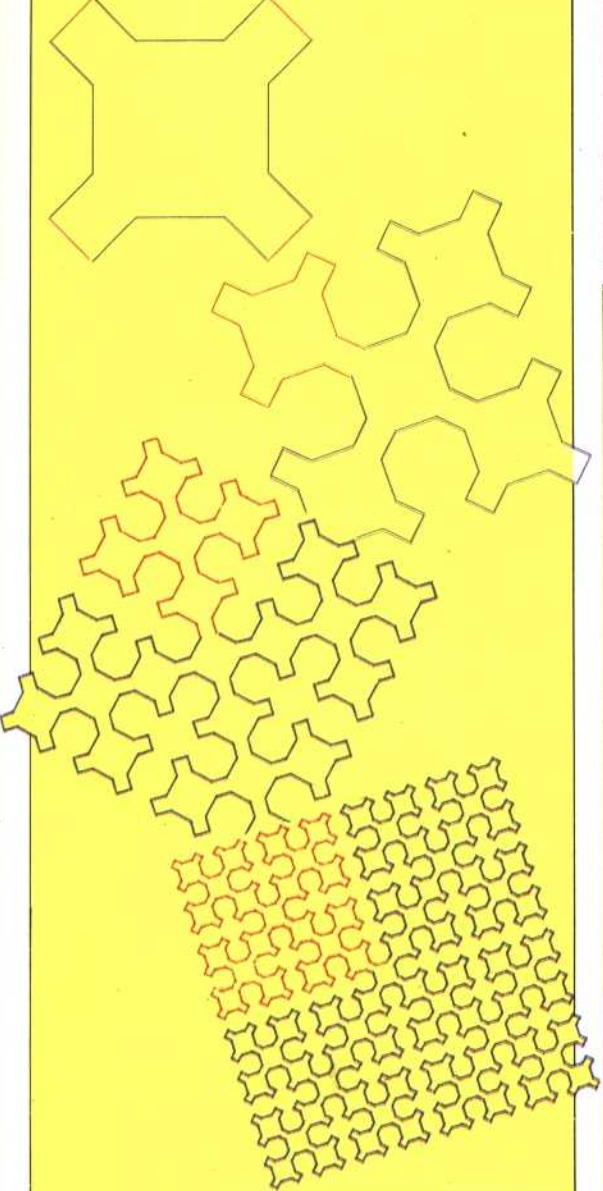

## **Exercise Answers**

**END** 

A recursive procedure that draws a tower of squares: **TO TOWER: SIZE** IF:SIZE  $<$  5 THEN STOP **SQUARE:SIZE MOVE:SIZE** TOWER (:SIZE / 2) **END TO SQUARE:SIZE** REPEAT 4 [FD : SIZE RT 90] **END** TO MOVE: SIZE FD:SIZE **RT 90** FD $(:SIZE/4)$ LT 90

## **Logo Flavours**

LCSI LOGO versions use SETPOS to set the turtle's position. This requires a list as an input, so the two co-ordinates must be combined with the command **LIST.** For example:

SETPOS LIST 45 67

Remember also that LCSI versions use a different syntax with IF. A typical stop rule might be:

IF LEVEL = 0 [STOP]

## **Procedure Problems 4**

Our illustration shows a series of shapes that in their limit define a curve that has no gradient at any point. The first level consists of two lines  $-$  one going up, the other down. To proceed to the next level, we replace the ascending line by a broken line with six parts. This rises to half the height of the original line, then drops all the way down; it again rises to half the height, continues to full height, drops back to half height and finally rises to full height again. The descending line is divided into six sections in a similar way.

LEVEL 1

LEVEL 3

LEVEL 2

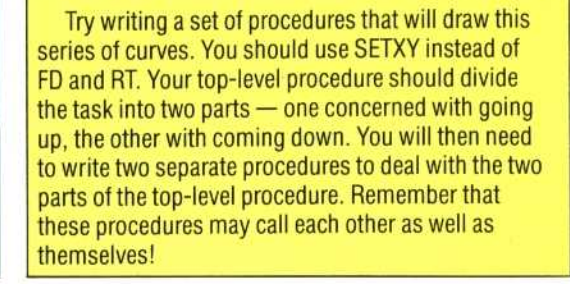

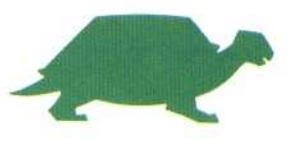